# Tutorium 1 Analyse longitudinaler Daten

Prof. Dr. Sonja Greven, Dipl. Stat. Jona Cederbaum, Alexander Bauer

<span id="page-0-0"></span>26. April 2016

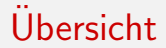

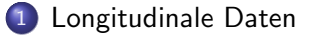

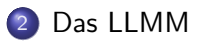

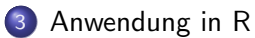

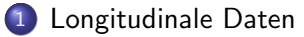

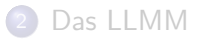

<span id="page-2-0"></span>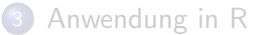

#### Longitudinale Daten:

- Mehrere Beobachtungen pro Subjekt über die Zeit
- **•** Beobachtungen pro Subjekt sind korreliert
- Häufig fehlende Daten, z.B. wegen Dropouts

#### Balancierte Daten:

Gleiche Anzahl an Beobachtungen  $n_i$  zu gleichen Zeitpunkten  $t_{ij}=t_j, j=1,...,n_i$  für alle Subjekte  $i$  (und keine fehlenden Werte)

#### • Aquidistante Daten:

Beobachtungszeitpunkte liegen alle gleich weit auseinander:

<span id="page-3-0"></span>
$$
d=t_{j+1}-t_j
$$

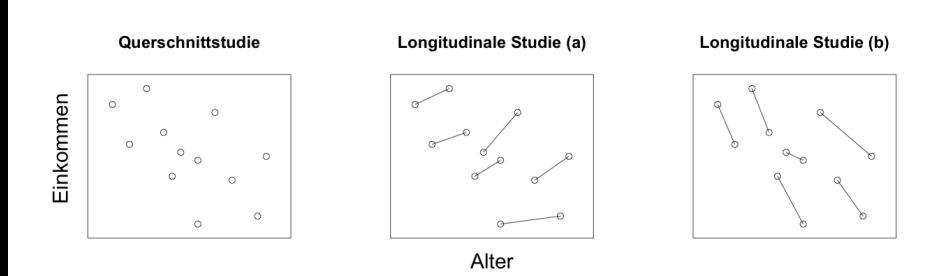

<span id="page-4-0"></span>⇒ Unterscheidung zwischen Querschnitts- und longitudinalen Effekten ⇒ Hier: Kohorten- und Alterseffekt

#### Vorteile longitudinaler Analysen:

- Mögliche Trennung von Querschnitts- und longitudinalen Effekten
- Effizientere Schätzer als in Querschnitt-Designs
	- $\Rightarrow$  weniger Personen benötigt
- Zusätzlicher Schutz vor Confounding (Subjekte bilden ihre eigene Kontrolle)
- <span id="page-5-0"></span>• Modellierung individueller Verläufe (dadurch auch Prognosen für bestimmte Subjekte möglich)

#### [Longitudinale Daten](#page-2-0)

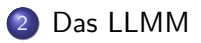

<span id="page-6-0"></span>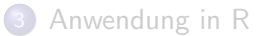

Was passiert, wenn man Korrelation der Beobachtungen ignoriert?

- Inferenz nicht mehr gültig, da Modellannahmen verletzt
- Schätzer sind weniger effizient

#### Notation:

- N: Anzahl der Subjekte
- $n_i$ : Anzahl der Beobachtungen für Subjekt *i*, *i* = 1, ..., N
- $n = \sum_{i=1}^{N}$  $i=1$  $n_i$ : Anzahl Beobachtungen über alle Subjekte
- <span id="page-7-0"></span> $\bm{\mathsf{Y}}_i=(Y_{i1},...,Y_{in_i})^{\bm{\mathsf{T}}}$ : Zufallsvektor der Beobachtungen von Subjekt  $i$

Das Longitudinal Linear Mixed Model (LLMM):

<span id="page-8-0"></span>
$$
\mathbf{Y}_{i} = \mathbf{X}_{i}\boldsymbol{\beta} + \mathbf{Z}_{i}\mathbf{b}_{i} + \boldsymbol{\epsilon}_{i},
$$
  
\n
$$
\mathbf{b}_{i} \stackrel{iid}{\sim} \mathcal{N}(\mathbf{0}, \mathbf{D}), \qquad i = 1, ..., N,
$$
  
\n
$$
\boldsymbol{\epsilon}_{i} \sim \mathcal{N}(\mathbf{0}, \boldsymbol{\Sigma}_{i}),
$$
  
\n
$$
\mathbf{b}_{1}, \ldots, \mathbf{b}_{N}, \boldsymbol{\epsilon}_{1}, \ldots, \boldsymbol{\epsilon}_{N} \text{ sind unabhängig,}
$$

mit

- Designmatrizen  $\mathbf{X}_i$   $(n_i \times p)$  und  $\mathbf{Z}_i$   $(n_i \times q)$
- Fixed effects  $\beta$  ( $p \times 1$ ) und Random effects **b**<sub>i</sub> ( $q \times 1$ )
- Fehler  $\epsilon_i$  ( $n_i \times 1$ )

Anmerkung:

 **(zwischen Subjekten) sind unabhängig**  $b_{i1}, \ldots, b_{iq}$  (innerhalb eines Subjekts) i.A. nicht (D keine Diagonalmatrix)!

### Das LLMM

#### Beobachtungsebene:

$$
Y_{ij} = \mathbf{x}_{ij}^T \boldsymbol{\beta} + \mathbf{z}_{ij}^T \mathbf{b}_i + \epsilon_{ij}
$$
  
\n
$$
Z_{\frac{\mathbf{B}}{\mathbf{B}}}^2 \beta_0 + \beta_1 x_{ij} + b_{i0} + b_{i1} z_{ij} + \epsilon_{ij}
$$
  
\n
$$
\mathbf{b}_i \stackrel{iid}{\sim} \mathcal{N}(\mathbf{0}_q, \mathbf{D}), \quad \epsilon_i \sim \mathcal{N}(\mathbf{0}_{n_i}, \Sigma_i)
$$

#### Subjektebene:

<span id="page-9-0"></span>
$$
\mathbf{Y}_i = \mathbf{X}_i \boldsymbol{\beta} + \mathbf{Z}_i \mathbf{b}_i + \boldsymbol{\epsilon}_i
$$
  

$$
\mathbf{b}_i \stackrel{iid}{\sim} \mathcal{N}(\mathbf{0}_q, \mathbf{D}), \quad \boldsymbol{\epsilon}_i \sim \mathcal{N}(\mathbf{0}_{n_i}, \boldsymbol{\Sigma}_i)
$$

Matrixebene:

$$
\mathbf{Y} = \mathbf{X}\boldsymbol{\beta} + \mathbf{Z}\mathbf{b} + \boldsymbol{\epsilon}
$$
\n
$$
\begin{bmatrix}\n\mathbf{b} \\
\boldsymbol{\epsilon}\n\end{bmatrix} \sim \mathcal{N} \left( \begin{bmatrix}\n\mathbf{0}_{Nq} \\
\mathbf{0}_{n}\n\end{bmatrix}, \begin{bmatrix}\n\mathbf{G} & \mathbf{0}_{Nq \times n} \\
\mathbf{0}_{n \times Nq} & \mathbf{R}\n\end{bmatrix} \right)
$$
\nmit Block-diagonalen  $\mathbf{G} = diag(\mathbf{D}, \dots, \mathbf{D}), \ \mathbf{R} = diag(\mathbf{\Sigma}_{1}, \dots, \mathbf{\Sigma}_{N})$ 

#### Beispiel: CD4-Daten

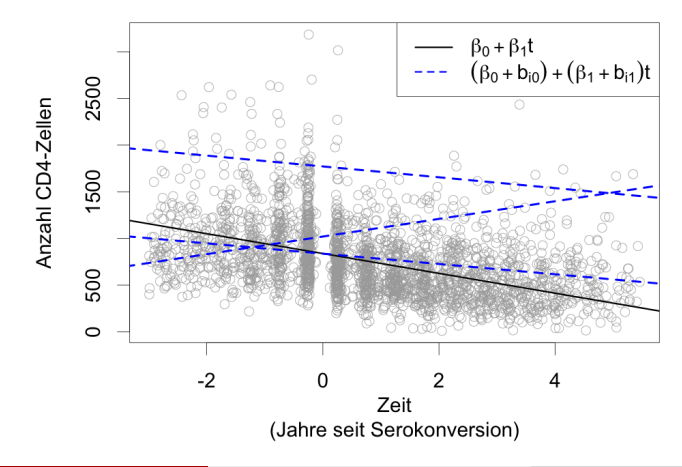

#### Globaler Trend vs. individuelle Verläufe

<span id="page-10-0"></span>

#### Random effects:

- Idee: Auffangen von Effekten nicht gemessener / messbarer subjekt-spezifischer Kovariablen
	- $\Rightarrow$  Beispiel: Random Intercept zur Berücksichtigung individueller CD4-Niveaus
- Zentrale Annahme: Random effects assumption

<span id="page-11-0"></span>
$$
\forall i,j: \ \mathbb{E}(b_i|x_{ij})=0
$$

 $\Rightarrow$  Unabhängigkeit der b<sub>i</sub> von den Kovariablen Auswirkungen:

- Annahme erfüllt: Schätzer sind effizienter als im fixed effect model
- Annahmeverletzung: Schätzer nicht mehr konsistent!

#### Random effects assumption:

Beispiel: Fall-Kontroll-Studie zum Testen eines Medikaments

 $CD4_{ii} = \beta_0 + \beta_1$ Medikament<sub>ij</sub> +  $\beta_2$ Alter<sub>ij</sub> + b<sub>i0</sub> +  $\epsilon_{ii}$ 

- Annahme ist verletzt, wenn Personen mit überdurchschnittlichem CD4-Level länger leben
- Annahme ist verletzt, wenn es Confounder-Variable gibt, welche sowohl auf  $x$  als auch auf  $y$  wirkt:

Hypothetisches Bsp.: Confounder Rauchen

Nichtraucher leben länger und haben höheres CD4-Niveau

- $\Rightarrow$  Wenn Rauchen nicht im Modell ist wandert Effekt teilweise in  $b_{i0}$
- <span id="page-12-0"></span> $\Rightarrow$  Dadurch korrelieren Alter<sub>ii</sub> und b<sub>i0</sub>
- Annahme ist bzgl. Medikamenteneffekt immer erfüllt, wenn Aufteilung in Fall- und Behandlungsgruppe randomisiert wurde

#### Random effects assumption:

- Hausman-Test zur Überprüfung der Annahme
	- Entscheidung für  $H_1$ : Annahmeverletzung
	- Entscheidung für  $H_0$ : Keine gesicherte Aussage möglich
- **Lösungsansätze bei verletzter Annahme:**

### 1) Fixed effects model

- Schätzung der personenspezifischen Effekte als fixed effects
- Vorteil:  $β$ -Schätzer haben keinen Bias (trotz Multikollinearität)
- Nachteil: Keine Schätzung von zeitkonstanten Kovariablen-Effekten

### 2) Hybrid model

<span id="page-13-0"></span>
$$
Y_{ij} = \beta_0 + (\mathbf{x}_{ij} - \mathbf{\bar{x}}_i)^T \beta_{W1} + \mathbf{\bar{x}}_i^T \beta_{G1} + b_i + \epsilon_{ij}
$$

- $\mathbf{x}_{ii} \bar{\mathbf{x}}_i$  nicht mit  $b_i$  korreliert; wenn dann nur  $\bar{\mathbf{x}}_i$ !
- Vorteil: Auch Schätzung zeitkonstanter Effekte möglich
- Test  $\beta_{W1} = \beta_{G1}$  ähnlich zu Hausman-Test

## Konditionale vs. Marginale Betrachtung

$$
Y_i = X_i\beta + Z_i b_i + \epsilon_i, \t b_i \sim \mathcal{N}_q(0_q, D), \t \epsilon_i \sim \mathcal{N}_{n_i}(0_{n_i}, \Sigma_i)
$$
  
Konditionaler EW Marginaler EW  

$$
E(Y_i|b_i) = X_i\beta + Z_i b_i \t E(Y_i) = X_i\beta
$$

Konditionale Varianz Marginale Varianz

 $Cov(Y_i|b_i) = \Sigma_i$  $|\mathbf{b}_i\rangle = \mathbf{\Sigma}_i$  Cov $(\mathbf{Y}_i) = \mathbf{V}_i = \mathbf{Z}_i \mathbf{D} \mathbf{Z}_i^T + \mathbf{\Sigma}_i$ 

 $\Rightarrow$  Marginal: Prognosen nicht für spezifische Personen

 $\Rightarrow$  Konditional: Prognosen für spezifische Personen

<span id="page-14-0"></span>

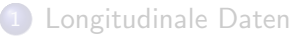

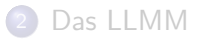

<span id="page-15-0"></span>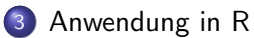

#### Die reshape-Funktion:

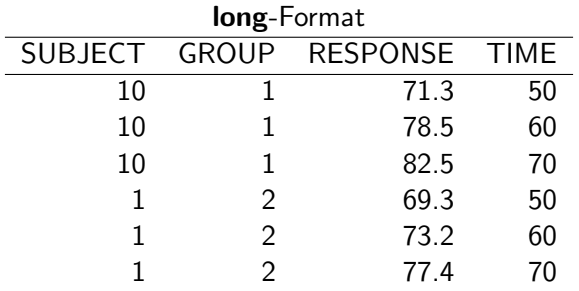

#### <span id="page-16-0"></span>wide-Format

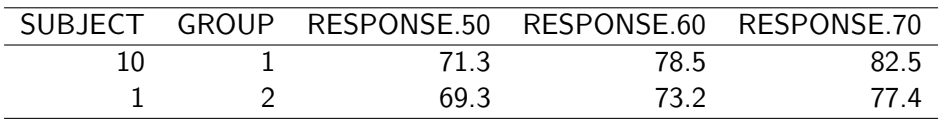

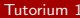

#### Die reshape-Funktion:

Benötigte Argumente:

- direction = "wide":
	- v.names: Vektor der Namen der zeitvariierenden Variablen
	- timevar: Zeitvariable
	- idvar: ID-Variable
- <span id="page-17-0"></span>direction = "long":
	- varying: Vektor der Spaltennamen im long-Format, welche die zeitvariierenden Variablen enthalten Alternativ: Vektor mit Spaltenindizes statt den Namen
	- timevar: Name der zu erstellenden Zeitvariable
	- idvar: ID-Variable

#### Gemischte Modelle in R:

<span id="page-18-0"></span>• lme (nlme): model  $\leq$  lme(y  $\in$  x, random =  $\in$  1 + x | ID, ...) • lmer (lme4): model  $\leq$  lmer(y  $x + (1 + x |ID), ...$ ) • Vergleich nlme vs. 1me4: siehe ?1me4 • gam (mgcv): model  $\leq$  gam(y  $\in$  x + s(ID, bs = "re") +  $s(ID, x, bs = "re"), method = "REML", ...)$ **• Für Einbeziehung glatter Effekte** • Nur Einbezug unabhängiger Random Effects möglich

#### Gemischte Modelle in R:

- <span id="page-19-0"></span>• gamm (mgcv): model  $\leq$  gamm(y  $\in$  x + s(ID, bs = "re") +  $s(ID, x, bs = "re"), method = "REML", ...)$ 
	- Flexiblere Random effect- und Korrelationsstrukturen (z.B. AR(1)-Fehler) möglich durch Basierung auf gam und  $l$ me(r)
	- Modell besteht aus zwei Komponenten (model\$lme, model\$gam)
	- "gamm assumes that you know what you are doing!" (siehe ?gamm)